# Mixed Labeling: Integrating Internal and External Labels

Ladislav Čmolík, Václav Pavlovec, Hsiang-Yun Wu, and Martin Nöllenburg

**Abstract**—In this paper, we present an algorithm capable of mixed labeling of 2D and 3D objects. In mixed labeling, the given objects are labeled with both internal labels placed (at least partially) over the objects and external labels placed in the space around the objects and connected with the labeled objects with straight-line leaders. The proposed algorithm determines the position and type of each label based on the user-specified ambiguity threshold and eliminates overlaps between the labels, as well as between the internal labels and the straight-line leaders of external labels. The algorithm is a screen-space technique; it operates in an image where the 2D objects or projected 3D objects are encoded. In other words, we can use the algorithm whenever we can render the objects to an image, which makes the algorithm fit for use in many domains. The algorithm operates in real-time, giving the results immediately. Finally, we present results from an expert evaluation, in which a professional illustrator has evaluated the label layouts produced with the proposed algorithm.

✦

**Index Terms**—Labeling, Mixed labeling, Internal labeling, External labeling, Expert evaluation.

# **1 INTRODUCTION**

<sup>2</sup> G RAPHICS such as illustrations, data visualizations, and<br><sup>4</sup> information visually. However, in most cases, the graphics RAPHICS such as illustrations, data visualizations, and <sup>3</sup> **J** information graphics are designed to communicate cannot convey the whole information themselves. Therefore, the visual information is typically accompanied by verbal information in the form of text or audio. In such cases, la- bels, short textual annotations, that mediate the connection between the visual and verbal information, play an essential part in the design of a graphic.

 The label layout, i.e., the positioning of the labels, plays a crucial role in the efficient and correct understanding of the communicated information. According to Tufte [1], label layouts should not use legends but embed all the necessary text into the graphics itself.

 A convenient and functional label layout has to ex- hibit four general characteristics: Readability, unambiguity, compactness, and aesthetics [2]. More specifically, all labels should be readable without occlusions. The viewer should be able to easily associate the labels to the labeled objects and vice versa. The label layout should use as little space around the illustration as possible. This characteristic is essential, especially when we embed graphics on a page of text. Finally, the label layout should be pleasing to the readers' eyes. However, we should keep in mind that the aesthetics are most often subjective.

<sup>27</sup> In this paper, we are focusing on the labeling of area <sup>28</sup> features, where we can divide labels into two categories

- *Ladislav Cmol´ık is with Faculty of Electrical Engineering at CTU in ˇ Prague, Prague, Czechia. E-mail: cmolikl@fel.cvut.cz.*
- *V´aclav Pavlovec is with Faculty of Electrical Engineering at CTU in Prague, Prague, Czechia. E-mail: pavlova1@fel.cvut.cz.*
- *Hsiang-Yun Wu is with Institute of Visual Computing and Human-Centered Technology at TU Wien, Vienna, Austria. E-mail: hsiang.yun.wu@acm.org.*
- *Martin N¨ollenburg is with Institute of Logic and Computation at TU Wien, Vienna, Austria. E-mail: noellenburg@ac.tuwien.ac.at.*

based on their positioning: *internal labels* are overlapping <sup>29</sup> the labeled objects, at least partially, while *external labels* <sup>30</sup> are typically not overlapping the labeled objects and are  $\frac{31}{2}$ connected with the labeled objects by leaders. A leader can 32 be a straight-line, a polyline, or a smooth curve. Figure 1 33 shows label layouts using internal labels and/or external 34 labels with straight-line leaders.  $\frac{35}{25}$ 

Various types of labels are utilized in various domains. 36 Technical illustrations and encyclopedia illustrations almost 37 exclusively use external labels [3]. On the other hand, 38 illustrations in medical atlases [4] use both internal and 39 external labels, where the internal labels are entirely inside 40 of the labeled areas. In cartography and data visualizations, <sup>41</sup> area features are labeled with both internal and external 42 labels [5], but internal labels are allowed to overlap the 43 labeled areas only partially if they maintain an unambigu-<br> ous association with the labeled areas (e.g., small islands in <sup>45</sup> maps or glyphs in data visualizations). Generally, internal 46 positions are preferred in maps and information graphics, 47 but if the features are locally densely packed and there is a 48 lack of space, illustrators switch to external labels.

Most of the previous work, discussed in detail in Sec- <sup>50</sup> tion 2, is focusing solely on internal or external labels. Only  $\frac{51}{10}$ a few methods are using both internal and external labels in  $52$ a single label layout. However, these methods determine positions of internal labels independently from external labels 54 and vice versa. Such approaches may lead to overlaps of 55 leaders with internal labels. Further, they require that every 56 internal label is positioned entirely inside of its area, which 57 excludes label layouts, where the internal labels overlap the se labeled objects only partially; such label layouts, however, so are useful in data visualization and microbiology  $[6]$ .  $\qquad \qquad \bullet$ 

In this work, we propose a more flexible approach to  $\epsilon$ the mixed labeling of area features that is able to use both  $62$ internal and external labels in one label layout. We highlight  $63$ our three main contributions:  $\frac{64}{64}$ 

1

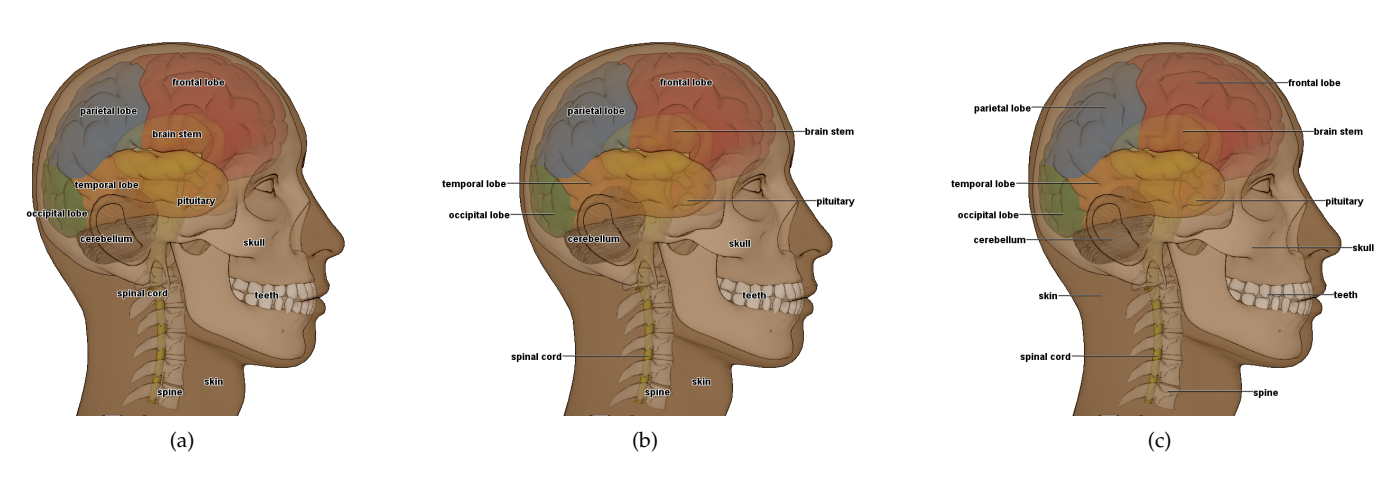

Fig. 1. (a) 3D model of a human head with an internal label layout created with the proposed method. (b) By changing the value of the ambiguity threshold  $t_a$ , the user can create a mixed label layout where external labels are used instead of the internal labels with possibly ambiguous placement (e.g., the spinal cord label). (c) By setting the value of the threshold  $t_a$  to the maximum value, all labels are positioned externally.

 1) We propose an internal labeling algorithm to compute label layouts. Internal labels are allowed to overlap the <sup>67</sup> labeled objects fully or only partially while maintaining an unambiguous association with the labeled objects whenever possible. The objects can have any shape, including non-convex shapes. To achieve this, we present new criteria designed to prioritize positions with an unambiguous association between labeled objects and internal labels. Our algorithm is able to label also over- lapping areas. We label 3D models with semitransparent objects to demonstrate this ability.

- <sup>76</sup> 2) To achieve mixed labeling with both internal and external <sup>77</sup> labels, we show how to integrate the modified external  $\frac{1}{18}$  algorithm of Cmolik and Bittner [7] into the <sup>79</sup> proposed internal labeling algorithm. We have modified <sup>80</sup> their external labeling algorithm to allow external label-<sup>81</sup> ing of objects of non-convex shapes and to prioritize posi-82 tions with an unambiguous association between labeled <sup>83</sup> objects and external labels.
- 84 The mixed labeling algorithm determines label layouts, <sup>85</sup> where the labels do not overlap, and the straight-line <sup>86</sup> leaders of external labels do not cross internal labels. The
- <sup>87</sup> user can control the algorithm by setting the ambiguity
- 88 threshold  $t_a$  to force the method to use external labels in-<sup>89</sup> stead of internal labels if they would have an ambiguous <sup>90</sup> association with the labeled objects. See Figure 1.

 3) The proposed mixed labeling algorithm is a screen-space technique; it functions in an image with encoded 2D ob- jects, as well as projections of 3D objects. Consequently, 94 we can use the algorithm whenever we can render objects into an image, making it suitable for application in many domains. The algorithm functions in real-time, providing the results instantly. The real-time performance allows 98 users to interact with the scene (e.g., pan, zoom, rotate). However, the algorithm does not produce temporally coherent label layouts [8]. Therefore, we do not show the label layout during user interaction.

# <sup>102</sup> **2 RELATED WORK**

<sup>103</sup> We divide the related work according to the positioning <sup>104</sup> of the labels into internal, external, and mixed labeling methods. A lot of the labeling literature considers labeling 105 of point features, but here we only mention those that are 106 sampling a representative point per area feature to label 107 area features. Primarily, our focus is on methods specifically 108 designed for labeling of area features.

## **2.1 Internal Labeling Methods 110 110**

In many domains, internal labels are the preferred style 111 of labeling area features. Cartography is a domain with 112 vast experience and established guidelines for internal label 113 placement of area features. Yoeli [5] recommends that a label 114 should be placed internally if its not occluding central parts 115 of other areas. Further, the internal label should overlap the <sup>116</sup> most central part of the labeled area and fit inside the area  $117$ if possible. Note that a label that fits inside the labeled area 118 may still occlude central parts of other areas if the areas are 119 not mutually exclusive (e.g., when we label semitransparent  $120$ objects). Further, to fit an internal label to the labeled 2D 121 area, the label text is allowed to follow the shape of the  $122$ labeled area [9]. 123

A few automated approaches following the general car-<br>124 tographic placement guidelines have been developed in the 125 cartography domain. Van Roessel [10] presents an algorithm 126 for computing label candidates for axis-aligned rectangles 127 in a given polygonal area as needed for area labeling in <sup>128</sup> maps. Barrault [11] describes a fitness measure for candidate  $129$ positions of shape-fitted area labels and a corresponding 130 label selection method. Freeman [12] sketches a general 131 approach and guidelines for labeling point, line, and area 132 features, but no specific algorithms are given.

When internal labels are used to annotate surfaces of 134 3D objects, the labels often follow the shape of the 3D 135 surfaces. Ropinski et al. [13] are using 3D shape fitting to 136 annotate surfaces of 3D models for medical illustrations. 137 Cipriano and Gleicher [14] introduce a special text scaffold 138 surface that is computed on top of the given 3D model to 139 avoid occlusion and distortion of the labels of medical and 140 microbiological 3D models. Prado et al. [15] are projecting 141 multiple copies of labels directly onto the objects in the <sup>142</sup> 3D scene. Maass and Döllner [16] integrate labels onto 143 important objects (e.g., buildings) in 3D virtual landscapes. <sup>144</sup>

 In all of the approaches mentioned above, the labels are required to fit into their mutually disjoint areas. One ap- proach where the internal labels are overlapping the labeled areas only partially is the approach of Kouřil et al. [6], where they place labels for hierarchically organized area features in interactive 3D models. They determine a representative anchor point for each area and use billboard labels with the anchor point at its center. However, they do not provide a mechanism to prevent overlaps of labels.

#### <sup>154</sup> **2.2 External Labeling Methods**

 In external labeling, labels are usually connected to their features via additional leaders, which can be straight-line, polyline, or smooth curves. This is the predominant style in highly detailed technical and medical illustrations, where text should not occlude important features of the back-ground image [17].

 To apply external labeling for area features, one can either determine a representative point inside each feature and then use a point-labeling method (see the recent survey of Bekos et al. [17] for an overview) or use an algorithm that combines the selection of a suitable leader endpoint together with the leader and label placement. Some methods also place external labels in the direct vicinity of area features, e.g., islands in a map, by first generating and evaluating candidate positions and then using simulated annealing for label optimization [18].

171 Many algorithms for external labeling actually consider a bounding box of the illustration and place the labels on its boundary; this is known as *boundary labeling*. Exact algorithms, typically minimizing the total leader length for a given set of point features and unit-height labels, are known for different leader shapes and placement of labels on the different sides of the bounding box [17]. Most of the algorithms use dynamic programming. The more bounding box sides are used for the labels simultaneously, the more the solution space grows, and thus the more complex the algorithms get. While many algorithms use pre-defined but exchangeable label positions, others allow moving the labels along the boundary to find the best positions [19], [20]. Preim et al. [21] consider straight-line leaders and temporally consistent labels for interactive illustrations, al- though this can result in intersecting leaders. Some bound- ary labeling algorithms are specifically designed for area features. Bekos et al. [22] minimize the length of crossing- free polyline leaders over all possible anchor points within the given set of area features using an exact, matching-based algorithm. Bekos et al. [23], as well as Loffler et al. [24], use ¨ two types of labels for point features: labels that are close to the points and do not need a leader and external labels with a leader. They present exact algorithms, where the objective is to maximize the number of internally labeled points, while the remaining points are labeled externally on one side of the illustration using leaders. Please note that these methods are designed for point features, and there is no imediate generalization to area features, as the established guidelines for area feature and point feature labeling differ.

<sup>201</sup> For more general image contours, e.g., a convex hull, an <sup>202</sup> enclosing circle or some other convex shape that is enclos-<sup>203</sup> ing all labeled objects, most algorithms apply straight-line leaders. Ali et al. [2] describe a variety of external labeling 204 algorithms in this general setting using local optimization 205 techniques. Čmolík and Bittner  $[7]$ ,  $[25]$  propose a real-time  $\infty$ greedy method for labeling interactive 3D models along a 207 convex contour with different leader types. Niedermann et 208 al. [26] place labels with radially monotone cost-minimal 209 straight-line leaders around convex contours using dynamic and programming. Techniques for *excentric* labeling define a <sup>211</sup> (circular) focus lens and arrange labels of features inside <sup>212</sup> the lens along the lens boundary  $[27]$ .

For even more general image contours, e.g., silhouettes 214 of the labeled objects, Stein and Décoret [28] place label 215 boxes with straight-line leaders in the free space of complex 216 scenes; Wu et al. [29] present an approach to place text labels 217 and images for annotating metro maps without intersecting 218 the individual metro lines. They use external labels without as leaders where possible and external labels with straight- 220 line leaders in the free space where necessary. Maass and 221 Döllner [30] use billboard labels with vertical leaders to 222 connect anchors to distant labels in virtual landscapes, but 223 not strictly placing the labels outside the image, whereas 224 Gemsa et al. [31] optimize the placement of the same type 225 of labels above the image. 226

In our approach, we use a part of the approach of Cmolík zz and Bittner  $[7]$ ,  $[25]$ .

#### **2.3 Mixed Labeling Methods** 229

Neither exclusively internal nor exclusively external label 230 layouts for area features provide a satisfying solution for 231 many real-world labeling problems. While the former fail 232 in situations dealing with objects that are smaller than their assent labels, the latter often waste space and introduce labels that 234 are unnecessarily far away from their features due to not 235 permitting any internal labels. Therefore, in the most general ase case, label layouts can be composed of a mix of internal and 237 external labels mitigating the aforementioned issues. Bell et ase al. [32] present a view management system for VR and AR 239 applications, in which area objects are labeled internally, if 240 there is sufficient space, or otherwise, possibly, an external 241 label is placed in the free space using a front-to-back greedy 242 placement. Götzelmann et al. [9], [33], [34] also present 243 real-time methods for labeling interactive 3D illustrations <sup>244</sup> with both internal and external labels. Luboschik et al. [35] 245 present a fast heuristic for labeling point, line, and area fea- <sup>246</sup> tures that selects greedily the locally best available position 247 for each label, starting with internal labels and proceeding <sub>248</sub> to external labels if necessary. For the sake of speed, some  $_{248}$ aesthetic trade-offs are made, e.g., leaders may cross. 250

The above methods divide the labeled objects into two <sup>251</sup> groups, where one group is labeled internally, and the 252 second group is labeled externally. The label layout for 253 each group is determined independently from the other 254 group. Such an approach leads to potential overlaps of the 255 leaders of external labels with the internal labels. The strict 256 separation into internal and external labels also discards all 257 labels that are only partially inside an object, but could still asset be associated easily with the object. As a consequence, it 259 is impossible to label small objects with long labels inter-<br><sub>260</sub> nally. When these labels are all positioned fully externally, 261 the resulting label layout may become unnecessarily large. 262

This is the author's version of an article that has been published in this journal. Changes were made to this version by the publisher prior to publication The final version of record is available at http://dx.doi.org/10.1109/TVCG.2020.3027368

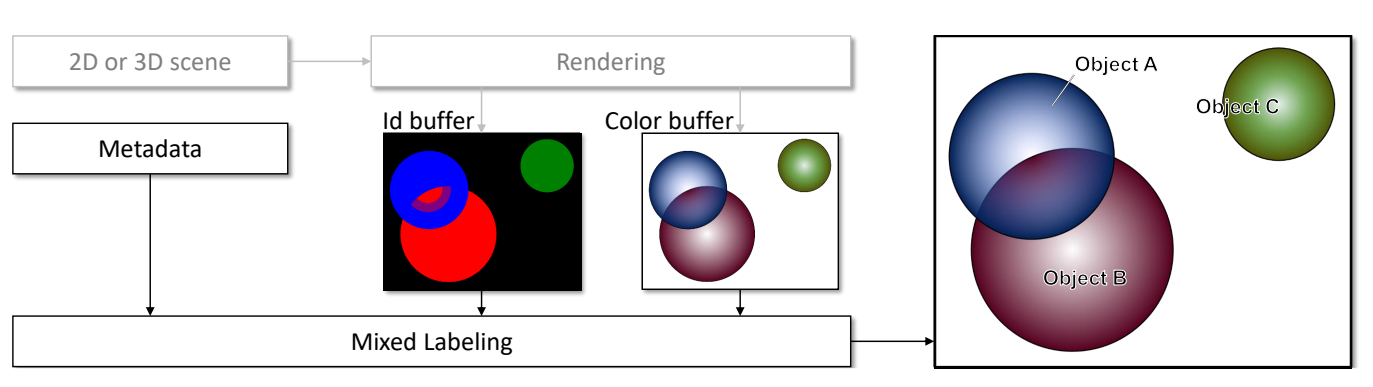

Fig. 2. Overview of the proposed method. The method takes an id buffer, color buffer synthesized from the scene, and metadata in the form of short annotations as the input. The method determines the label layout based on the information encoded in the id buffer and overlays the color buffer with the label layout. Please see the supplementary material for graphical overview of the first two steps of the algorithm with all used buffers.

<sup>263</sup> Positioning the labels partly inside and partly outside of <sup>264</sup> the objects gives us more flexibility in the label layout and <sup>265</sup> typically also yields a more compact layout.

## <sup>266</sup> **3 OUR APPROACH TO MIXED LABELING**

 In this section, we present our approach to the mixed label- ing of area features. Unlike the state-of-the-art methods [9], [33], [34], our approach can position internal labels partly outside of the areas of the labeled objects and eliminate the overlaps of the labels. The user is able to control the allowed ambiguity of the internal labels with the ambiguity thresh- old  $t_a$ . The internal labels that would be placed on positions with ambiguity greater than the given threshold are placed externally instead. For external labels, we use straight-line leaders (also denoted as *leader lines*), which have been shown to be one of the two most readable leader types (together with 1-bend orthogonal polylines) by Barth et al. [36]. Our approach further eliminates overlaps of internal labels with external labels or leader lines. The positions of the external labels are again determined to minimize the ambiguity of the association between labels and labeled objects.

#### <sup>283</sup> **3.1 Overview of the Proposed Mixed Labeling Method**

 The proposed method is a screen-space technique operating in an image space where the 2D objects or the projected 3D objects are encoded. In other words, the technique is working with *buffers*, i.e., 2D raster images allowed to store other information than just the color for each pixel.

 Our method takes two buffers that encode the properties of the objects to be labeled as an input, see Figure 2. The *color buffer* contains the color of the objects, and the *id buffer* contains unique ids of the objects. A further input of the method is metadata in the form of short textual annotations. Our method requires the annotation for each unique id in the *id buffer* as the input.

<sup>296</sup> We denote each region in the *id buffer* with a unique id  $297$  as an *area* of one of the objects. The number *n* of unique ids <sup>298</sup> in the *id buffer* gives us the set  $A = \{A_1, \ldots, A_n\}$  containing 299 all  $n$  areas to be labeled.

 To support the labeling of semi-transparent objects, where the areas of the objects are not mutually disjoint and may overlap, we represent the id of one area in the *id buffer* as one bit in the pixel of the buffer. We use an unsigned integer RGBA buffer with 32 bits per channel for the *id* <sup>304</sup> *buffer*, which allows us to store 128 ids in one pixel. In other 305 words, the *id buffer* can contain up to 128 overlapping areas 306 of the objects, which was sufficient for our experiments. If 307 one needs to store more areas in the *id buffer*, then one can <sup>308</sup> use multiple RGBA buffers to represent the *id buffer*. 309

We expect that the rendering method providing the *color* 310 *buffer* and *id buffer* is using the approach of Cmolík and 311 Bittner  $[7]$  to discard ids in regions of the areas where the  $\frac{312}{21}$ objects are too transparent, or other almost opaque objects 313 occlude them. This is the case in Figure 2, where some parts  $314$ of the intersection of Object A (blue) and Object B (red) are 315 assigned exclusively to one object, whereas only the violet 316 part of the intersection is assigned to both objects.  $317$ 

Determining the label layout for a configuration of 318 objects encoded in the *id buffer* is an optimization task. <sup>319</sup> In our proposed method, we use heuristics and a greedy 320 algorithm to determine the label layout. Here, we describe 321 the overview of our method first and explain the details in 322 the following sections, as referenced in parentheses below: 323

- 1) Establish internal label candidates and external label <sup>324</sup> candidates for each area  $A_i \in \mathbb{A}$ . (3.2) 325
- 2) Establish buffers for the labeling criteria.  $(3.4)$  326
- 3) While there is an unlabeled area in  $\mathbb{A}$ :  $\qquad \qquad$  327
	- a) Select the unlabeled area with the lowest *capacity*, 328 indicating the quality of label candidates, as the area 329  $A<sub>S</sub>$  for labeling. (3.5) 330
	- b) Find the internal label candidate with maximum *fit-* <sup>331</sup> *ness* as the internal label for the selected area  $A_S$ . (3.6) 332
	- c) If the *fitness* of the best internal label candidate is 333 lower than the ambiguity threshold  $t_a$  334
		- i) Find the external label candidate with maxi- 335 mum *fitness* as the external label for the selected 336 area  $A_S$ . 337
		- ii) If the best external candidate exists then discard 338 internal and external label candidates of yet un-<br>339 labeled areas that intersect with the determined 340 external label. 341
	- d) Otherwise discard all internal and external label can- <sup>342</sup> didates of yet unlabeled areas that intersect with the 343 determined internal label. (3.7) 344
- 4) Render the labels over the *color buffer*.

#### <sup>346</sup> **3.2 Establishing Label Candidates**

<sup>347</sup> To establish both internal and external label candidates, we <sup>348</sup> first determine the dimensions  $\mathbf{d}_i = (w_i, h_i)$  of the label for 349 each area  $A_i$  from the provided textual annotations, where 350  $w_i$  is the width, and  $h_i$  is the height of the label. We create a <sup>351</sup> list of the dimensions  $\mathbb{D} = {\bf d}_1, \dots, {\bf d}_n$ . We also determine 352 the maximal width  $w_{max}$  and the maximal height  $h_{max}$  of <sup>353</sup> all the label dimensions.

 A label candidate is representing one possible position of a label placed over the *color buffer*. We represent one label candidate as one pixel of a buffer with the same resolution as the *color buffer* and *id buffer*. This way, we can evaluate the *fitness* of all label candidates in parallel and store the results in a 2D buffer of positions that correspond to the positions of the label candidates.

 $361$  We represent each internal label candidate  $c_I$  as the pixel <sup>362</sup> on the position of the lower-left corner l of the *label box*, <sup>363</sup> which encloses the label. Therefore, we establish the internal label candidates of each area  $A_i$  in the *id buffer* by dilating  $A_i$ 364 to the left by the width  $w_i$  and downwards by the height  $h_i$ 365 <sup>366</sup> of the label and storing them in the *internal candidates buffer*. This way, the label box of each internal label candidate of 368 an area  $A_i$  will overlap at least one pixel of the area. Note <sup>369</sup> that one pixel of the *internal candidates buffer* can represent <sup>370</sup> candidates of more than one area as the extruded areas of 371 the objects will typically overlap. Therefore, we represent <sup>372</sup> the id of an area as one bit from the 128 bits available in the <sup>373</sup> pixel of the *internal candidates buffer* as well as in the *id buffer*. <sup>374</sup> In the following examples, we demonstrate the principle <sup>375</sup> with 3 bits only as the remaining 125 bits are 0.

 In Figure 3(a), we depict the internal label candidates for 377 the configuration of three simple objects from Figure 2. Each 378 pixel of the blue (id =  $001<sub>b</sub>$ ), red (id =  $010<sub>b</sub>$ ), and green (id  $379 = 100<sub>b</sub>$  regions represents one internal label candidate of Object A, Object B, and Object C, respectively. We depict label boxes of several internal label candidates for each region. In the violet region (id =  $001<sub>b</sub> \vee 010<sub>b</sub> = 011<sub>b</sub>$ ), the pixels represent internal label candidates of both Object A and Object B. The width and height of the label boxes of the candidates are given by the values in the list of the dimensions D. Note that in the violet region, the dimensions of the label boxes of the internal label candidates of Object A are different from the dimensions of the label boxes of the internal label candidates of Object B.

 To establish the external label candidates, we are using the approach of Cmolik and Bittner [25] modified to allow placement of external labels close to objects with non-convex shape. We have changed the definition of the internal area. We use the combined area of all objects, instead of the convex hull of the objects, as the internal area.

396 We define an external label candidate  $c_E$  as a triplet  $c_E$  =  $397$  (a,  $\pi$ , l). The anchor a is a pixel of the area of the labeled 398 object. The port  $\pi$  is the pixel located on the silhouette of <sup>399</sup> the dilated internal area (dashed line in Figure 3(b)) that is <sup>400</sup> closest to the anchor a. The line connecting the anchor a 401 and the port  $\pi$  defines the leader line of the external label  $402$  candidate  $c_E$ . The label box is connected to the port  $\pi$  in a <sup>403</sup> corner point of the label box or a midpoint of one of its sides. <sup>404</sup> We can determine the position of the label box from the 405 angle  $\alpha$  between the positive direction of the x-axis and the

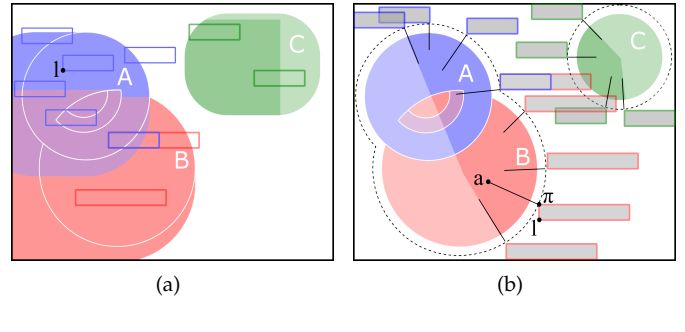

Fig. 3. (a) Internal label candidates obtained by dilating each area in the *id buffer* to the left by the width of the corresponding label and downwards by the height of the corresponding label. This way, the label box of each internal label candidate will overlap at least one pixel of the corresponding area in the *id buffer*. (b) External label candidates.

leader line pointing from the anchor a to the port  $\pi$ . Based 406 on the angle, the following corner of the label box is at the  $\frac{407}{200}$ position of the port  $\pi$ : bottom left corner for  $\alpha \in (0^{\circ}, 90^{\circ})$ , 408 bottom right corner for  $\alpha \in [90^{\circ}, 180^{\circ})$ , top right corner for 409  $\alpha \in (180^{\circ}, 270^{\circ})$ , and top left corner for  $\alpha \in [270^{\circ}, 360^{\circ})$ . 410 If the angle  $\alpha$  is  $0^{\circ}$  or  $180^{\circ}$ , then the midpoint of the left  $411$ or right side of the label box is at the position of the port  $\pi$ , 412 respectively. From the label box position and its dimensions, 413 it is straightforward to determine the position of the lower-<br> $414$ left corner I of the label box. As both  $\pi$  and I depend on the 415 position of the anchor a, we represent each external label <sup>416</sup> candidate  $c_E$  as a pixel of the *external candidates buffer* whose  $417$ position corresponds to the position of the anchor a. <sup>418</sup>

We can also restrict the directions of the leader lines (e.g., 419) only to the left and right, only upwards and downwards). 420 Without restricting the directions of the leader lines, the 421 leader lines are perpendicular to the silhouette of the dilated 422 internal area.  $423$ 

In Figure 3(b), we depict some external label candi- <sup>424</sup> dates for the configuration of the three simple objects from 425 Figure 2. Again, each pixel of the blue (id =  $001<sub>b</sub>$ ), red 426 (id =  $010<sub>b</sub>$ ), and green (id =  $100<sub>b</sub>$ ) regions represents one 427 external label candidate of Object A, Object B, and Object 428 C, respectively. The width and height of the label boxes of  $425$ the external label candidates are again given by the values 430 in the list of the dimensions  $\mathbb{D}$ . We depict the label boxes  $\frac{431}{431}$ and leader lines of several external candidates. Similarly, as 432 for the internal label candidates, in the violet region (id  $=$  433  $0.01<sub>b</sub> \vee 0.10<sub>b</sub> = 0.011<sub>b</sub>$ , the external label candidates represent 434 candidates of both Object A and Object B. For the three <sup>435</sup> simple objects, the internal area is the combined area of 436 Object A, Object B, and Object C. In this case, the internal 437 area is disconnected and non-convex. The dilated silhouette 438 of the internal area is depicted with a dashed line.

We need to ensure that both the internal and the external 440 labels are entirely inside of the *color buffer*. Otherwise, the 441 labels would not be fully visible. Thus, we discard both the 442 internal and the external label candidates whose label boxes 443 are not entirely inside of the *color buffer*. We depict those <sup>444</sup> label candidates in Figures  $3(a)$  and  $3(b)$  with a lighter color.  $445$ 

Further, we need to ensure that the external labels do 446 not overlap the internal area heavily. Such overlaps are 447 possible as the internal area can have a non-convex shape, <sup>448</sup> see Figure 3(b), where label boxes of two external label 449

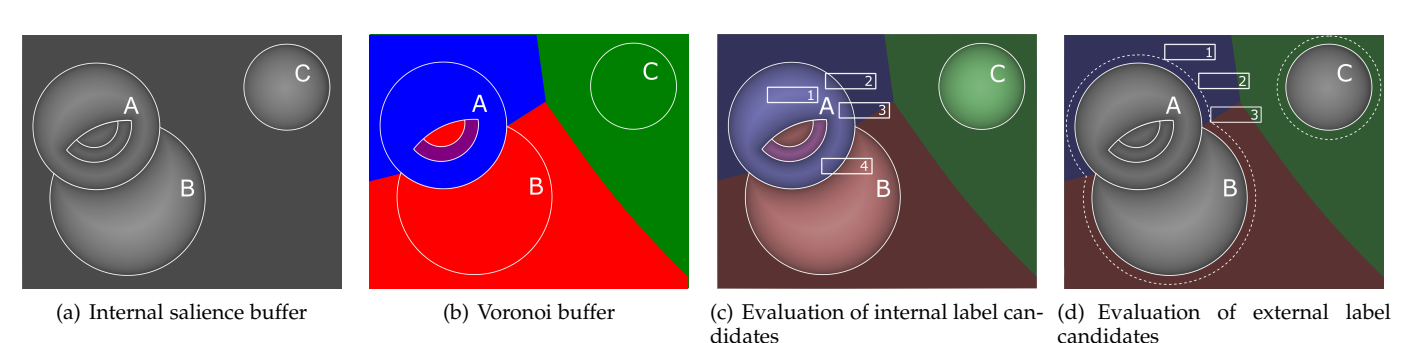

Fig. 4. (a) The salience of the pixels in the *internal salience buffer* is computed as the distance to the closest point on the area outlines defined as discontinuities in the *id buffer*; lighter color means higher salience. The outlines are depicted in white color. (b) *Voronoi buffer* with regions colorcoded based on the object ids. (c) Evaluation of label salience of four internal label candidates. (d) Evaluation of label salience of three external label candidates.

 candidates of Object B (red and violet area) overlap Object C. We allow to control whether such overlaps are allowed 452 and how big they can be with an overlap threshold  $t_o$ . We discard all external label candidates whose overlap of their 454 label boxes with the internal area exceeds the threshold  $t_o$ . 455 Both the overlap and the overlap threshold  $t_o$  are expressed in pixels (e.g., number of pixels of the internal area that the label boxes can overlap).

### <sup>458</sup> **3.3 Labeling Criteria**

 To determine the positions of the labels, we evaluate each label candidate according to five criteria. To aggregate the criteria into the *fitness* F of the label candidate, we utilize Multiple Criteria Decision Making based on fuzzy logic [37]. 463 We model each criterion  $C_i$ ,  $i \in \{1, \ldots, 5\}$  as a fuzzy membership function where we obtain a value in the range  $[0,1]$  for each label candidate. Further, we use weights  $W_i$ ,  $i \in \{1, \ldots, 5\}$  to control the strength of each criterion. To combine all the criteria together, we use non-compensating fuzzy aggregation, where one criterion cannot compensate for another criterion. More specifically, we use the natural T- norm that corresponds to standard multiplication. To aggre- gate all criteria for a label candidate into the *fitness* F of the 472 candidate, we compute the product of all membership func- $\epsilon_{ij}$  tions  $C_i^{W_i}$  of the five criteria. In the following paragraphs, we describe the used criteria in detail.

#### <sup>475</sup> *Label Salience of Internal Label Candidates*

 To prioritize the unambiguous positions of the internal labels, we need to position each internal label into a central part of the area of the associated object. If the internal label does not fit entirely into the area of the associated object, then we need to minimize the overlap of the label with the areas of other objects, especially with their central parts. In such a case, we prefer overlap of the label with space outside of the internal area that is close to the associated object, but not close to areas of other objects.

 To achieve this, we need to calculate the salience of each internal label candidate as an estimate of the ambiguity of the candidate. Higher salience corresponds to lower ambiguity. To do so, we utilize two additional buffers: an *internal salience buffer* and a *Voronoi buffer*. We create both these buffers by utilizing the information in the *id buffer*. The *internal salience buffer*, see Figure 4(a), stores in each pixel **p** 491 its salience  $S(\mathbf{p})$  calculated as  $492$ 

$$
S(\mathbf{p}) = \begin{cases} s_I & \text{if } Id(\mathbf{p}) = 0, \\ (1 - s_I) \cdot \frac{dist(\mathbf{p}, \mathbf{o})}{d_{max}} + s_I & \text{otherwise,} \end{cases}
$$
 (1)

where  $dist(\mathbf{p}, \mathbf{o})$  is the distance from the pixel **p** to the 493 closest pixel o on the outlines detected as discontinuities in <sup>494</sup> the *id buffer*. Please note that for each pixel of the *id buffer*, the  $495$ discontinuity is a binary value: 0 if the ids of all neighboring 496 pixels equal the id of the pixel and 1 otherwise. Alterna- <sup>497</sup> tively, we can see  $dist(\mathbf{p}, \mathbf{o})$  as the radius of the largest 498 circle with center at p inscribed in the corresponding area. <sup>499</sup> When we establish external label candidates, we determine soo the length of their leader lines. We take  $d_{max}$  as the length of  $\sim$  501 the longest leader line. Since  $dist(\mathbf{p}, \mathbf{o}) \leq d_{max}$ , we ensure  $\frac{1}{2}$ that  $S(\mathbf{p}) \in [0,1]$ . *Id*( $\mathbf{p}$ ) is the value stored in the *id buffer* some at the position of pixel  $\bf{p}$ ; if the value is 0, then no ids are  $504$ stored at the position. Finally,  $s_I \in [0,1]$  is a user-defined som parameter specifying the salience of pixels outside of the 506 internal area. 507

The *Voronoi buffer* stores in each pixel **p** the id of the area 508 whose outline is the closest to the pixel  $p$ , see Figure 4(b). We  $\sim$  509 use the *Voronoi buffer* as an estimate of the area the viewer 510 will associate with a pixel on the screen. Moreover, we use 511 the *internal salience buffer* as an estimate of the strength of 512 this association. In Figure  $4(c)$ , the pixels are color-coded  $513$ based on the ids in the *Voronoi buffer*. The lightness of  $514$ the color indicates the salience of the pixels; lighter color 515 corresponds to more salient pixels.

In Figure 4(c), we depict four possible placements of an  $517$ internal label of Object A to illustrate how we can evaluate 518 the salience of the internal label candidates based on the 519 *internal salience buffer* and the *Voronoi buffer*. From the four sed depicted internal labels, we prefer Label 1 in the most 521 central part of Object A as such an internal label can be very s22 easily associated with Object A. If the internal label cannot sex be positioned entirely inside of Object A, then we prefer 524 Label 2 that is not overlapping the red and green regions. 525 Such an internal label can be again easily associated with 526 Object A, as it is not near any other object. The remaining  $\frac{1}{2}$  s<sub>27</sub> Labels 3 and 4, overlapping the red region, are not preferred  $\frac{1}{2}$  s28 as they reduce the space available for both internal and 529 external labels of Object B. Further, Label 4 overlaps Object 530

<sup>531</sup> B and thus is ambiguous as it can also be associated with <sup>532</sup> Object B.

 To achieve the unambiguous positioning of internal labels, we define two criteria to evaluate the salience of internal label candidates. The criteria are evaluated with respect to the area  $A<sub>S</sub>$  selected for labeling.

 The criterion  $C_1$  evaluates the salience of the internal label candidate  $c_I$  with respect to the region  $R_S$  in the *Voronoi buffer* with the same id as the area  $A<sub>S</sub>$  selected for labeling, (e.g., the blue region in Figure 4(c)) to favor the internal label candidates that overlap salient pixels in the area  $A<sub>S</sub>$  as much as possible.

$$
C_1(\mathbf{c}_1) = (1 - p_1) \cdot avg(\mathbf{c}_1, R_S) + p_1,\tag{2}
$$

543 where  $avg(c_{\text{I}}, R_S)$  is the average salience of pixels in the re- $544$  gion  $R<sub>S</sub>$  and inside of the label box of the candidate  $c<sub>I</sub>$ . With 545 the parameter  $p_1 \in [0, 1]$ , the user can increase the salience  $546$  of label candidates of the area  $A<sub>S</sub>$  selected for labeling. Note 547 that  $avg(\mathbf{c}_I, R_S) \in [0, 1]$ , therefore  $C_1(\mathbf{c}_I) \in [0, 1]$ .

 On the other hand, the criterion  $C_2$  penalizes those internal label candidates that overlap with the set of regions  $\frac{1}{550}$  R in the *Voronoi buffer* with an id different from the area  $A<sub>S</sub>$ selected for labeling. The criterion is calculated as

$$
C_2(\mathbf{c}_\mathbf{I}) = \prod_{R \in \mathbb{R}} (1 - avg(\mathbf{c}_\mathbf{I}, R)),\tag{3}
$$

 $552$  where  $avg(c_{\text{I}}, R)$  is the average salience of pixels in the 553 region  $R \in \mathbb{R}$  and inside of the label box of the candidate  $c_I$ . 554 Note that since  $avg(\mathbf{c}_I, R) \in [0, 1]$ , therefore  $C_2(\mathbf{c}_I) \in [0, 1]$ .

## <sup>555</sup> *Label Salience of External Label Candidates*

 Similarly, as for internal labels, to prioritize the unambigu- ous positions of external labels, we need to position each external label next to the area of the associated object, but not close to areas of other objects. Further, we need the anchor of its leader line to be in a central region of the area of the associated object.

 We use the same criteria  $C_1$  and  $C_2$  to evaluate the salience of each external label candidate. To evaluate the salience, we use an *external salience buffer* calculated with 565 Equation 1 where we use  $s_E \in [0, 1]$  instead of  $s_I$ .

 Further, for the criterion  $C_2$ , we treat the internal area as an additional region to penalize overlap of the external label with its associated object in case the associated object has a non-convex shape and overlaps of external labels with the internal area are allowed. Figure 4(d) shows our example with three simple objects, where the pixels are color-coded based on the ids in the *Voronoi buffer* except for the internal area. The lightness of the color indicates the salience of pixels; lighter color corresponds to more salient pixels.

 In Figure 4(d), we depict three possible placements of an external label of Object A to illustrate how we can evaluate the salience of the external label candidates based on the *external salience buffer* and the *Voronoi buffer*. From the three external labels, Label 1, which is entirely in the blue region is preferred the most. Note that such an external label can be very easily associated with Object A since it is not near any other object. Label 2, overlapping the green region, is less preferred as it reduces the space available for external labels of Object C. Label 3 overlaps the red and green regions and is not preferred as it can reduce the space available for external labels of both Objects B and C.

## Anchor Salience of External Label Candidates **587**

For each external label candidate, whose position is deter-  $\frac{1}{588}$ mined by the position of the anchor of its leader line, we 589 further need to evaluate its salience. Again, the salience of 590 each anchor is an estimate of the ambiguity of the anchor. 591 Higher salience corresponds to lower ambiguity. We calcu-  $\frac{592}{2}$ late the salience with the approach of  $\overline{C}$ molík and Bittner [7]  $\overline{S}$  593  $\overline{a}$ s 594

$$
C_3(\mathbf{c}_\mathbf{E}) = \frac{dist(\mathbf{a}, \mathbf{o})}{d_{max}},\tag{4}
$$

where a is the position of the anchor of the external label 595 candidate  $c_{\text{E}}$ , o is position of the closest point to anchor  $\frac{596}{2}$ a on the outlines detected as discontinuities in the *id buffer*, <sub>597</sub>  $d_{max}$  is the maximum length of the leader line of all external  $=$  598 label candidates, and  $dist$  gives us the distance between the  $599$ two points. Note that  $dist(\mathbf{a}, \mathbf{o}) \leq d_{max}$ , which means that  $\mathcal{L}_{\text{new}}$  $C_3(\mathbf{c}_E) \in [0,1]$ . Further, note that the distance is stored in 601 the *external salience buffer* at the position of the anchor **a** of 602 the external label candidate  $c_E$ . For internal label candidates  $\cos$ the criterion  $C_3$  is always 1 as they do not have anchors.  $\qquad \qquad \text{604}$ 

#### *Leader Line Length* 605

The leader lines of the external labels should be as short as 606 possible, while still pointing to the central part of the area 607 of the associated object. Therefore, we evaluate the length 608 of the leader line for each external label candidate with the 609 approach of Cmolík and Bittner  $[7]$  as  $\frac{610}{100}$ 

$$
C_4(\mathbf{c}_\mathbf{E}) = 1 - \frac{dist(\mathbf{a}, \pi)}{d_{max}},
$$
 (5)

where  $dist(\mathbf{a}, \pi)$  is the distance between the position of the  $\epsilon_{611}$ anchor a and the position of the port  $\pi$  of the external label  $\theta$ <sup>12</sup> candidate  $\mathbf{c}_\mathbf{E}$ , and  $d_{max}$  is the length of the longest leader 613 line. Note that  $dist(\mathbf{a}, \boldsymbol{\pi}) \leq d_{max}$  and, therefore,  $C_4(\mathbf{c_E}) \in \mathbb{C}$  614  $[0, 1]$ . As internal label candidates do not have leader lines,  $\overline{\phantom{a}}$  615 the criterion  $C_4$  is always 1 for internal label candidates.  $\qquad \qquad \text{616}$ 

#### *Area Ambiguity* <sup>617</sup>

In case that the labeled objects are semi-transparent, we 618 prefer positioning the internal labels or anchors of the 619 external labels to regions where the areas of the objects are  $620$ overlapping as little as possible. Otherwise, the association 621 of the labels to the labeled objects can be ambiguous. To  $\epsilon_{0.22}$ evaluate the area overlaps, we calculate the number of ids  $\epsilon$ <sub>623</sub> in each pixel of the *id buffer* and store it in the *count buffer*. <sup>624</sup> For pixels outside of the internal area, we put 1 in the *count* 625 *buffer*. Otherwise, we would prefer internal label candidates 626 that are overlapping the internal area as little as possible.  $\epsilon$ <sub>27</sub> Figure 5(a) shows the *count buffer* of the example with three 628 simple objects and ambiguous positions of the labels.  $\frac{628}{20}$ 

To evaluate internal label candidates, we use the criterion 630

$$
C_5(\mathbf{c}_\mathbf{I}) = 1 - \frac{k}{m},\tag{6}
$$

where k is the average number of areas for all pixels in the  $\frac{1}{631}$ label box of  $c_I$  and m is the maximum number of areas. To 632 efficiently obtain the average number of areas, we calculate 633 the Summed Area Table of the *count buffer*.

Similarly, to evaluate the external label candidates, we sast use again the approach of Cmolík and Bittner  $[7]$  that results  $\frac{1}{636}$ in the same equation, but k is the number of areas in the  $\frac{1}{637}$ pixel at the anchor position of the external label candidate. 638 This is the author's version of an article that has been published in this journal. Changes were made to this version by the publisher prior to publication The final version of record is available at http://dx.doi.org/10.1109/TVCG.2020.3027368

![](_page_7_Figure_1.jpeg)

Fig. 5. (a) *Count buffer* with an example of the ambiguous placement of labels. (b) Eliminated internal label candidates and (c) eliminated external label candidates, depicted in a light color, after placement of one internal and one external label. (d) *Lookup buffer* created from the *Voronoi buffer*. We need to look up one tile for the blue, red, and green regions. Two tiles for the cyan, violet, and brown regions. And tree tiles for the grey region.

## <sup>639</sup> **3.4 Establishing Buffers for the Labeling Criteria**

 As a preprocessing step, we evaluate the *fitness* of all internal <sup>641</sup> and external label candidates by the criteria  $C_3$ ,  $C_4$ , and  $C_5$  only. We store the *fitness* of the internal label candidates in the *internal fitness buffer*. Similarly, we store the *fitness* of the external label candidates in the *external fitness buffer*.

 Further, we create the *internal salience buffer* and *Voronoi buffer* in this preprocessing step. However, we evaluate <sup>647</sup> the internal and external label candidates according to the criteria  $C_1$  and  $C_2$  using these two buffers later, when we search for the best internal and best external label candidate.

## <sup>650</sup> **3.5 Selecting an Area for Labeling**

 The order in which the labels are placed over the illustration is crucial as our method is based on a greedy algorithm, and we cannot recover from a bad partial solution, i.e., a state when some unlabeled area has no further label candidates. We could use a genetic algorithm, as in [29], to alter the order in which we position the labels in case of a bad partial solution. However, such an approach would result in higher computation times and, in turn, the algorithm would not operate in real-time.

 Placing a label for one area over the illustration can reduce the number of available label candidates of the other areas. Therefore, we should label the areas with a low number of good label candidates first.

 $\epsilon_{664}$  To select one of the unlabeled areas as the area  $A_S$  for labeling, we calculate the *capacity* of each area as the sum of the salience of all internal label candidates of the area and choose the unlabeled area for which the *capacity* is the lowest. We use the salience of internal label candidates to calculate the *capacity* as we try to label the objects with internal labels first. To evaluate the salience of each internal label candidate, we use only the criterion  $C_1$ . Note that we need to recalculate the *capacities* of the areas each time that we place a new label over the illustration. Further, when we place the label for the selected area  $A<sub>S</sub>$  over the illustration,  $_{675}$  we need to mark the selected area  ${\cal A}_S$  as labeled.

## <sup>676</sup> **3.6 Finding the Best Label Candidate**

 To find the best internal label candidate  $c_I$  for the selected area  $A<sub>S</sub>$ , we need to find the internal label candidate with the maximum *fitness* F. To do so, we evaluate all internal 680 label candidates of the area  $A<sub>S</sub>$  by the criteria  $C<sub>1</sub>$  and  $C<sub>2</sub>$ . We calculate the *fitness*  $F$  of each candidate by multiplying  $681$ the value stored in the *internal fitness buffer* with  $C_1$  and  $C_2$ . 682

If the *fitness* of the best internal label candidate  $c_I$  is 683 lower than the user-specified ambiguity threshold  $t_a$ , then 684 we need to find the best external label candidate  $c_E$  with 685 the maximum *fitness F*. Similarly, as for the internal label 686 candidates, we evaluate all external label candidates of the 687 area  $A_S$  according to the criteria  $C_1$  and  $C_2$  and calculate the 688 *fitness*  $F$  of each candidate by multiplying the value stored  $\frac{1}{688}$ in the *external fitness buffer* with  $C_1$  and  $C_2$ .

At this point, we do not compare the quality of the best  $\theta$ 91 external label candidate with the quality of the best internal 692 label candidate and always use the best external label can- 693 didate. Further research in this direction is required. Only 694 if there are no external label candidates, then we use the  $\frac{695}{695}$ best internal label candidate  $c_I$  with *fitness* F below the 696 ambiguity threshold  $t_a$ .

## **3.7 Eliminating Overlapping Label Candidates** 698

We need to ensure that the placed labels do not overlap with  $\frac{698}{696}$ each other. For the external labels, we further need to ensure  $\frac{700}{200}$ that their leader lines do not overlap with the internal labels.  $\frac{701}{100}$ 

To prevent such overlaps, we simply update the *internal* <sup>702</sup> *label candidates buffer* and the *external label candidates buffer* <sup>703</sup> and discard those label candidates that overlap with the 704 new label determined for the selected area  $A_S$ . If the label  $\tau_{0.5}$ determined for the selected area is positioned externally, 706 then we also discard label candidates in the *internal label* 707 *candidates buffer* that overlap with the leader line of the <sup>708</sup> determined external label. The state of the state of  $\frac{708}{708}$ 

In Figure 5(b), we depict the internal label candidates  $710$ discarded after one internal label and one external label are  $711$ determined. Similarly, in Figure 5(c), we depict the external  $\tau$ <sup>12</sup> label candidates discarded after one internal label and one 713 external label are determined. In both figures, the discarded  $714$ label candidates are indicated with a lighter color.

#### **3.8 Implementation Details 716**

In this section, we present the technical details related to  $717$ the implementation of the first two steps of the proposed  $718$ method. For a graphical overview with all used buffers,  $\frac{718}{2}$ please refer to the supplementary material. The results of the supplementary material.

We establish the internal label candidates by dilating 721 each area  $A_i$  in the *id buffer* to the left by the width  $w_i$  of  $\tau$  *r*22

 the label and down by the height  $h_i$  of the label with Jump flooding [38]. To establish the external label candidates, we are using the approach of Čmolík and Bittner [25] adapted to support non-convex shapes of internal areas.

 To eliminate external label candidates that overlap the in- ternal area, we create an image with a black background and the internal area in white color. We calculate the Summed Area Table [39] of the image that allows us to obtain the sum of values of pixels (i.e., the number of white pixels in this case) in every rectangle in the image with just four texture lookups. Using the Summed Area Table of the image, we obtain the number of white pixels inside of the label box of each external label candidate and discard the external label candidates for which the number of pixels inside of the internal area is larger than the given overlap threshold  $t_o$ .

<sup>738</sup> We are using Jump flooding to create the *internal salience* <sup>739</sup> *buffer* and *Voronoi buffer* by calculating the Voronoi diagram <sup>740</sup> of the outlines detected as discontinuities in the *id buffer*.

 We use scattering [40] to efficiently find both the internal and external label candidates with the maximum *fitness* 743 F. Further, to efficiently evaluate the criteria  $C_1$  and  $C_2$ , in particular, the average salience of pixels inside of the label box of each internal label candidate with respect to the regions in the *Voronoi buffer*, we distribute the *internal salience buffer* into tiles of the *internal tile buffer* using the ids in the *Voronoi buffer* such that each tile of the *internal tile buffer* contains only the salience of pixels in one region of the *Voronoi buffer*. E.g., each tile will contain only one of the three color-coded regions in Figure 4(c). The violet region will be both in the tile of the blue area and in the tile of the red area. Then, we calculate the Summed Area Table of each tile that allows us to obtain the sum in every rectangle in the tile with just four texture lookups.

 To further speed up the calculation of criterion  $C_2$ , we dilate the cells of the Voronoi diagram in the *Voronoi buffer*  $_{758}$  to the left by the maximum width of all labels  $w_{max}$  and down by the maximum height of all labels  $h_{max}$  and store them in the *lookup buffer*. We use the ids in the *lookup buffer* at the position of an internal label candidate to reduce the number of tiles, which we need to look up to evaluate criterion  $C_2$  for the candidate. Figure 5(d) shows an example of the lookup buffer with one internal label candidate. For the internal label inside of Object A, we need to look up only the blue tile of the *internal tile buffer* as the label cannot overlap any other region in the *Voronoi buffer*.

 Similarly, as for the internal label candidates, we dis- tribute the *external salience buffer* into tiles of an *external tile buffer* using the ids in the *Voronoi buffer* and the *id buffer*. Each tile of the *external tile buffer* contains only the salience of pixels in one region of the *Voronoi buffer* that are outside of the internal area, and we add one tile for the internal area. E.g., each tile will contain only one of the three color-coded regions in Figure 4(d). The fourth tile for the internal area will contain the grey region. Then, we calculate the Summed Area Table of each tile and use the *lookup buffer* to reduce the number of lookups needed to evaluate criterion  $C_2$ . We always look up the tile of the internal area. Figure 5(d) shows an example of the lookup buffer with the label box of one external label candidate. For the external label candidate, we need to look up the blue, green, and internal area tiles of the *external tile buffer* based on the position  $\log$  its label box.

# **4 RESULTS** <sup>785</sup>

The final version of record is available at http://dx.doi.org/10.1109/TVCG.2020.3027368

We evaluated the proposed method with implementation 786 in Java and OpenGL. For all label layouts presented in this 787 paper, the supplementary material, and the supplementary  $\frac{788}{100}$ video, we used the same parameters  $s_I = 0.1$ ,  $s_E = 0.1$ ,  $s_{\text{res}}$  $p_1 = 0.1$ , overlap threshold  $t_o = 0$ , and weights of the criteria  $W_1 = 1$ ,  $W_2 = 5$ ,  $W_3 = 1$ ,  $W_4 = 1$ ,  $W_5 = 5$  except for  $\pi$ the 3D model of a head where we used the weights  $W_1 = 1$ , 792  $W_2 = 1$ ,  $W_3 = 1$ ,  $W_4 = 1$ ,  $W_5 = 0.5$  due to heavy overlaps  $\frac{793}{2}$ of the objects. The only other parameter that is varying for  $794$ the presented label layouts is the ambiguity threshold  $t_a$ . 795 The values of the weights, parameters, and thresholds were 796 selected as values for which most of the label layouts looked 797 the best after experimenting with various values. The best after experimenting with various values.

The main contribution of the proposed method is the 799 ability to place both internal and external labels over the soc illustration, while the internal labels can also partially over-  $\frac{1}{801}$ lap the labeled object, no two labels overlap, and no label is  $\frac{1}{802}$ intersecting the leader lines of the external labels.  $\frac{1}{20}$  803

We demonstrate the benefits of using internal labels that  $804$ only partially overlap the labeled objects on the example of 805 the Gapminder dataset [41]. If we use only labels that are  $\frac{806}{200}$ fully enclosed in their corresponding objects (Figure  $6(a)$ ), 807 then we can label only four objects. If we add external labels  $\Box$  808 to the labels that are fully enclosed in their corresponding 809 objects (Figure  $6(b)$ ), then we can label most of the objects,  $810$ but five of the objects still remain unlabeled. When we allow  $811$ the internal labels to overlap their corresponding objects  $\frac{812}{2}$ only partially (Figure  $6(c)$ ), then we are able to label all  $\frac{813}{616}$ objects. Note that all objects except two are labeled with 814 internal labels. Another possibility is to increase the ambi- <sup>815</sup> guity threshold  $t_a$  to use labels partially overlapping areas  $\frac{1}{816}$ of the corresponding objects only for the unlabeled objects 817 in Figure  $6(b)$ . Please see Figure  $6(d)$  for the result and refer  $818$ to the supplementary material for more examples.  $\frac{818}{100}$ 

As we can see, the user can set the ambiguity threshold  $\frac{820}{20}$  $t_a$  to control the allowed ambiguity of the internal labels  $821$ and force the method to use external labels instead of the 822 ambiguous internal labels. Figure 1 shows another example. 823

By changing the ambiguity threshold  $t_a$ , we are able to  $\frac{824}{9}$ produce label layout styles for area features in cartography 825 (Figure 10(a)) and for data visualizations (Figure 6) where  $\frac{826}{2}$ partial overlaps of internal labels are allowed, for medical 827 illustrations where internal labels are typically inside of the  $\frac{826}{2}$ labeled objects (Figure 9(a)), and for technical illustrations  $\frac{829}{2}$ where the objects are labeled externally (Figure  $7(d)$ ).  $\qquad \qquad$  830

We can use the proposed method with various directions  $831$ of the leader lines of external labels. In Figure 7, we show 832 several mixed label layouts with various directions of leader asset lines of external labels.

The proposed method is able to position external labels 835 around a non-convex internal area, which allows the use of sse the label layout even when we zoom in close to the labeled 837 objects. We demonstrate this ability in Figure  $7(e)$ .  $\qquad \qquad$  838

Further, the proposed method is able to position labels 839 over renderings of semi-transparent objects. We have used 840 an extended approach of Kruger et al.  $[42]$  to render the  $841$ 

![](_page_9_Figure_1.jpeg)

Fig. 6. Visualizations of the Gapminder data set labeled with various combinations of label types: (a) Only labels fully contained inside of their corresponding areas. The unlabeled areas are highlighted in a darker color. (b) Labels fully contained inside of their corresponding areas together with external labels. The unlabeled areas are highlighted in a darker color. (c) Labels fully contained inside of their corresponding areas together with labels partially overlapping their corresponding areas and few external labels. (d) Labels fully contained inside of their corresponding areas together with external labels and few labels partially overlapping their corresponding areas.

![](_page_9_Figure_3.jpeg)

Fig. 7. Label layouts with various directions of the leader lines: (a) to the left only, (b) to the left and to the right, (c) all directions. (d) Technical illustration using only external labels. (e) An example of zooming into a non-convex region of the internal area.

![](_page_10_Figure_2.jpeg)

Fig. 8. Average time needed to calculate the mixed label layout in dependency on the number of labeled objects. The lower error bars represent the time needed to calculate the label layout with all labels positioned internally. The upper error bars represent the time needed to calculate the label layout with all labels positioned externally.

<sup>842</sup> semi-transparent objects. In Figures 1 and 7, we utilize the 843 proposed method to label semi-transparent objects.

844 Nevertheless, we can use the proposed method with any algorithm capable of producing the *color buffer* and *id buffer*. 846 To demonstrate this ability, we have created an application that produces the *color buffer* and *id buffer* for the Gapminder dataset, see Figure 6. Further, we have created an application that is able to load images of the *color buffer* and *id buffer*. 850 We have used the application to create label layouts for a handmade illustration, see Figure 9(c), and a map of the Caribbean, see Figure 10(a).

<sup>853</sup> The asymptotic computational complexity of the pro- $_{854}$  posed method is  $O(n^2)$  as the method sequentially deter- $855$  mines positions of *n* labels, and to determine the position 856 of each label, it needs to look up  $O(n)$  tiles (to calculate  $857$  the criterion  $C_2$ ) in the worst case. However, with the  $\frac{1}{258}$  *lookup buffer*, the method needs to look up only  $O(1)$  tiles 859 for most configurations of the objects. Therefore, for most 860 configurations of the objects, the computational complexity 861 will be  $O(n)$ , which matches the measured performance <sup>862</sup> of the proposed method in dependency on the number of <sup>863</sup> labeled objects depicted in Figure 8.

<sup>864</sup> For the performance measurements, we have used a PC <sup>865</sup> running Windows 10 with 64 GB of DDR4 RAM, Intel Xeon 866 W-2125 CPU with 4 cores running at 4 GHz, and NVIDIA <sup>867</sup> TITAN Xp GPU equipped with 12 GB of GDDR5X RAM, <sup>868</sup> 3840 unified shaders, and 240 texture units. We have used 869 scenes with 6 to 46 objects to be labeled with  $1024\times1024$ <sup>870</sup> *color buffer*. Resolution of all other buffers and each tile of the  $871$  tile buffers was  $512\times512$ . For all tested scenes, the proposed 872 method calculates the label layout in under 100 ms. In other 873 words, according to the classification of response times by <sup>874</sup> Nielsen [43, Section 5.5], the proposed method gives the 875 results immediately. The supplementary video shows a live 876 capture of the prototype application.

#### <sup>877</sup> **5 LIMITATIONS**

878 The proposed method has several limitations. We give ex-879 amples for a selected subset of them in the supplementary <sup>880</sup> material. While it is able to position external labels around <sup>881</sup> a non-convex internal area, in certain cases, a large number <sup>882</sup> of external label candidates will point their leader lines to the same location. In such a case some of the objects cannot <sup>884</sup> be labeled externally as there is no room for all labels of 885 the objects. Still, such objects will be labeled internally and 886 potentially ambiguously in the proposed method.

Similar issues will arise if we restrict the direction of 887 leader lines to the vertical direction only. Then, the external 888 labels, especially longer labels, will occupy all the free space asse for external labels, and some of the objects will not be sequence labeled externally. Again, such objects will be labeled inter- 891 nally and potentially ambiguously in the proposed method. ssee

For rare configurations of objects, the algorithm can 893 discard all label candidates of a certain object before the 894 object is labeled. In such a case, the algorithm will yield a  $895$ solution, where the object is not labeled. In other words, see it is not guaranteed that the algorithm will always find a som solution where all objects are labeled. However, we have sse not experienced such a case in our experiments. To resolve 899 such situations, the labels could be replaced with shorter some references (numbers, letters, or abbreviations) to a legend 901 containing the full labels. The second second second second second second second second second second second second second second second second second second second second second second second second second second second s

The proposed method does not take into account the 903 semantics of the labeled objects, which could influence what 904 parts of the objects are more or less important. A simple so-  $\frac{905}{200}$ lution might be to let the user mark semantically important some regions on the 2D or 3D model and use this information 907 when calculating the salience of label candidates.  $\frac{908}{200}$ 

The proposed method is able to work with one-line 909 labels that are aligned with the horizontal axis only. In the  $\theta$  910 future, we would like to extend our method to support 911 multi-line labels and labels not aligned with the horizontal 912 axis that are utilized for labeling of long and thin area 913 features in the approach of Götzelmann et al.  $[9]$ .  $\qquad \qquad$  914

The proposed method does not make the movement of 915 the labels temporally coherent, and the labels may jump 916 abruptly during interaction with the scene, especially with  $_{917}$ a 3D scene. Therefore, we hide and do not calculate the <sup>918</sup> label layout during the interaction. We have tried to incorporate the criteria for temporal coherence of Cmolík 920 and Bittner [25] but did not achieve temporally coherent 921 movement of the labels. Due to semi-transparent objects, 922 there are many more discontinuities in the *internal salience* 923 *buffer* and *external salience buffer*. Further, in our approach, see the labels can change their type from internal to external <sup>925</sup> and vice versa. We would like to combine our approach with 926 the approaches of Tatzgern et al.  $[44]$  and Kouřil et al.  $[6]$  to sex label 3D scenes during interaction in the future.

# **6 EXPERT EVALUATION** <sup>929</sup>

To assess the feasibility of the proposed method, we have 930 conducted an expert evaluation with an infographics illus-  $\frac{1}{331}$ trator. The main interests of the evaluation were to what 932 extent the proposed method can satisfy a professional illus-<br>933 trator and what are the essential factors for a good label 934 layout from a professional point of view.

We invited a professional illustrator with over five years 936 of experience in infographics design. She mainly works on 937 signage and guidance diagrams for visitors inside buildings, sose and most of her work includes labeling tasks.  $\frac{938}{2}$ 

In the evaluation, we have used three datasets: a 3D  $_{940}$ model of a human head, an illustration of the Zika virus, and  $_{941}$ a map of the Caribbean. We asked the illustrator to perform  $_{942}$ two tasks on each dataset: (1) Design an appropriate label 943 placement for the dataset, and (2) evaluate the result of the 944

![](_page_11_Picture_2.jpeg)

Fig. 9. The label layout calculated with the proposed method for the 3D model of a head (a) and the label layout created manually by a professional illustrator (b). The label layout calculated with the proposed method for the illustration of the Zika virus by David S. Goodsell (CC-BY-4.0) with the id buffer (c), and the label layout created by the professional illustrator (d). Note that the illustrator accidentally switched the labels for RNA and Capsid proteins. In order to have better readability in the paper, the leader lines drawn by the illustrator are thickened through image editing in (b) and (d).

![](_page_11_Figure_4.jpeg)

Fig. 10. The label layout calculated with the proposed method for the map of the Caribbean with the id buffer (a) and the label layout created manually by the professional illustrator (b). Note that we accidentally misspelled Guadeloupe as Guadaloupe in the system. We keep the typo here to have a fair comparison with the result created by the illustrator.

945 proposed method (which was created before the evaluation) 946 and point out and explain any insufficiencies.

947 For each dataset, we provided the illustrator with a background image together with the corresponding labels 949 printed on transparent film cut into several small pieces. For each labeled object, the illustrator was allowed to place the label internally or externally with a straight leader line based on her preference. However, all labels had to be fully embedded within the image domain. Additional instruc- tions regarding the context of the labels were provided and explained on demand.

 Figures 9(b), 9(d), and 10(b) show the label layouts 957 created by the illustrator. She created each label layout in 10 to 15 minutes. In the following, we describe rules that 959 we have obtained directly from the illustrator (e.g., she explained to us that she is using such rules). Regarding the *Global Strategies*, three ideas are often incorporated. These include (G1) to first place internal labels, and then external labels, (G2) if possible, labels should not overlap objects that are also labeled, and (G3) identify regions without important features for the label placement. As rules for the *Internal Labels*, (I1) internal labels are often placed in the

most central part of the objects.  $(I2)$  If the object is too small  $\frac{1}{967}$ to accommodate the entire internal label, then place the left 968 side of the internal label inside of the object. If that is not 969 possible, then place the right side of the internal label inside  $970$ of the object. If that is also not possible, place the center 971 of the internal label inside of the object. As rules for the 972 *External Labels*, (E1) a leader line is added to the target object *973* for labels that are overlapping with other objects.  $(E2)$  If  $974$ possible, the external labels are positioned with leader lines 975 such that the leader lines are short.

Once the label layouts were finished, we showed her 977 the results generated using our implemented method and 978 asked for comments from a professional perspective. She 979 was impressed by the results, especially being created by  $\frac{ }{980}$ an algorithm, but she also pointed out labels violating her 981 above-mentioned labeling rules in each result. 982

The 3D model of a head was considered by her as a 983 simple scene to embed all labels as internal labels. She 984 placed as many internal labels as possible, but for small and some overlapping objects, she added a leader line to specify the 986 exact object to be labeled. In particular, she connected the 987 *pituitary* and *spinal cord* labels with the target objects with 988 The final version of record is available at http://dx.doi.org/10.1109/TVCG.2020.3027368

<sup>989</sup> leader lines, since the target objects are small and overlap-<sup>990</sup> ping with *temporal lobe* and *spine*, respectively. However, she 991 positioned these labels on top of another object and not on the background to avoid long leader lines.

 She placed the *skin* label outside of the head contour to point out that the skin is a container object covering the entire head. In the result of the proposed method, most of 996 the internal labels are on positions close to those chosen by the illustrator. However, the external labels are positioned outside of the internal area and connected with the objects with long leader lines (violation of rule E2). Further, the label for skin is positioned as an internal label as the pro- posed method cannot derive contextual information such as the skin being a tissue covering the whole head.

 The illustrator considered the Zika virus as a complex scene composed of several repetitive structures. To her, the only structure big enough to accommodate an internal label was the Zika virus itself. She suggested to adjust color contrast or add semi-transparent background boxes to differentiate the background image and text labels. One interesting property that she mentioned for this dataset is to add many-to-one leader lines to indicate multiple instances with the same semantic. Again, the leader lines in the result of our method are longer than in the label layout created by the illustrator (violation of rule E2). The illustrator put the label *Envelope proteins* such that it overlaps the Alpha- helix protein (the green branching structure) to emphasize Envelope proteins in both depicted Zika viruses.

 For the map of the Caribbean, the illustrator placed the labels inside of the islands (rule G1) and determined their position based on how precise the labels can describe the region. Since most of the islands are round, placing the label over them is not an issue. However, some islands, such as *Guadeloupe*, have a characteristic shape, and therefore should not be covered by the label. If possible, she posi- tioned the left or right side of the internal labels inside of the small islands. She did not find it necessary to use leader lines for this data set unless she would need to highlight a specific island. The centers of most labels are positioned inside of the small islands (violation of rule I2) in the result of our proposed method. Further, our method does not distinguish between round islands and islands with a characteristic shape. She liked the result for the map of the Caribbean the best among the three automated results overall.

 In general, the proposed method positions the labels at similar locations as the illustrator. In future work, we aim to resolve when to apply rule I2 and when to position the label externally. Further, we need to allow external labels to be positioned over other objects (rule E1) and resolve when such placement should be preferred over positioning of an external label over the background. We believe that both these problems are highly dependent on the context and designers' preferences, and therefore require more sophisti-cated algorithms.

# <sup>1043</sup> **7 CONCLUSIONS AND FUTURE WORK**

 In this paper, we have presented a method capable of mixed labeling of 2D and 3D objects, where the objects are labeled with both internal labels placed over (parts of) the objects and external labels placed in the space around the objects

and connected with the labeled objects with leader lines. <sup>1048</sup> The presented method determines the position and type of  $1049$ each label based on the user-specified ambiguity threshold 1050 and eliminates overlaps between the labels and between the  $_{1051}$ internal labels and the leader lines of external labels. The 1052 method is a screen-space technique that takes two images, 1053 where the 2D objects or projected 3D objects are encoded 1054 as the input. In other words, we can use the algorithm  $1055$ whenever we can render the objects as an image, which  $1056$ makes the algorithm fit for use in many domains. The <sup>1057</sup> method operates in real-time, giving the results immedi- <sup>1058</sup> ately. We have presented the results of the proposed method  $_{1055}$ to a professional illustrator and asked her to evaluate the 1060 label layouts produced with the proposed algorithm. The 1061 feedback from the illustrator was very positive. However, <sup>1062</sup> she pointed out one rule for the internal labels and one rule 1063 for the external labels that the proposed method is not yet 1064 considering. In the future, we would like to address the <sup>1065</sup> limitations of the proposed method and add the missing 1066 rules pointed out by the professional illustrator during the 1067 expert evaluation. The set of the set of the set of the set of the set of the set of the set of the set of the

## **ACKNOWLEDGMENTS** 1069

This research has been supported by MEYS of Czechia 1070 OP VVV grant No. CZ.02.1.01/0.0/0.0/16 019/0000765 – <sup>1071</sup> Research Center for Informatics, Grant Agency of CTU in 1072 Prague grant No. SGS19/179/OHK3/3T/13, EU Horizon 1073 2020 MSCA grant No. 747985, and the Austrian Science 1074 Fund (FWF) grant  $P$  31119. 1075

## **REFERENCES** 1076

- [1] E. R. Tufte, *The visual display of quantitative information*, 2nd ed. <sup>1077</sup> Graphics Press, 2001. 1078
- [2] K. Ali, K. Hartmann, and T. Strothotte, "Label layout for interac- <sup>1079</sup> tive 3D illustrations," *Journal of the WSCG*, vol. 13, no. 1, pp. 1–8, <sup>1080</sup>  $2005.$  1081
- [3] C. Richards, "Technical and scientific illustration," in *Information* <sup>1082</sup> *Design: Research and Practice*. Taylor & Francis, 2017, ch. 5, pp. <sup>1083</sup>  $85-106.$  1084
- [4] S. Oeltze-Jafra and B. Preim, "Survey of labeling techniques in <sup>1085</sup> medical visualizations," in *VCBM'14*. Eurographics Association, <sup>1086</sup> 2014, pp. 199–208. https://www.top.com/second-community/second-community-second-community-second-community-second-
- [5] P. Yoeli, "The logic of automated map lettering," *The Cartographic* <sup>1088</sup> *Journal*, vol. 9, no. 2, pp. 99–108, 1972. 1089
- [6] D. Kouřil, L. Čmolík, B. Kozlíková, H. Wu, G. Johnson, D. S. 1090 Goodsell, A. Olson, M. E. Gröller, and I. Viola, "Labels on levels: 1091 Labeling of multi-scale multi-instance and crowded 3D biological 1092<br>environments." IEEE TVCG, vol. 25, no. 1, pp. 977–986, 2019. environments," *IEEE TVCG*, vol. 25, no. 1, pp. 977-986, 2019
- [7] L. Čmolík and J. Bittner, "Real-time external labeling of ghosted 1094 views," *IEEE TVCG*, vol. 25, no. 7, pp. 2458-2470, 2019.
- [8] K. Been, M. Nöllenburg, S.-H. Poon, and A. Wolff, "Optimizing 1096 active ranges for consistent dynamic map labeling," *Computational* <sup>1097</sup> *Geometry: Theory and Applications*, vol. 43, no. 3, pp. 312–328, 2010. <sup>1098</sup>
- [9] T. Götzelmann, K. Hartmann, and T. Strothotte, "Agent-based 1099 annotation of interactive 3D visualizations," in *Smart Graphics*, ser. 1100 LNCS, vol. 6543. Springer, 2006, pp. 24–35. 1101
- [10] J. W. van Roessel, "An algorithm for locating candidate labeling 1102 boxes within a polygon," *The American Cartographer*, vol. 16, no. 3, <sup>1103</sup> pp. 201–209, 1989. 1104
- [11] M. Barrault, "A methodology for placement and evaluation of area 1105 map labels," *Computers, Environment and Urban Systems*, vol. 25, <sup>1106</sup> no. 1, pp. 33-52, 2001.
- [12] H. Freeman, "Automated cartographic text placement," *Pattern* <sup>1108</sup> *Recognition Letters, vol. 26, no. 3, pp. 287-297, 2005.* 1109
- [13] T. Ropinski, J.-S. Praßni, J. Roters, and K. Hinrichs, "Internal labels <sup>1110</sup> as shape cues for medical illustration," in *Vision, Modeling, and* <sup>1111</sup> *Visualization (VMV), 2007, pp. 203-212.* 1112

Copyright (c) 2020 IEEE. Personal use is permitted. For any other purposes, permission must be obtained from the IEEE by emailing pubs-permissions@ieee.org.

14

- <sup>1113</sup> [14] G. Cipriano and M. Gleicher, "Text scaffolds for effective surface <sup>1114</sup> labeling," *IEEE TVCG*, vol. 14, no. 6, pp. 1675–1682, 2008.
- <sup>1115</sup> [15] R. D. Prado and A. B. Raposo, "Real-time label visualization in <sup>1116</sup> massive CAD models," in *Int. Conf. Computer-Aided Design and* <sup>1117</sup> *Computer Graphics*. IEEE, 2013, pp. 337–344.
- 1118 [16] S. Maass and J. Döllner, "Dynamic annotation of interactive en-<sup>1119</sup> vironments using object-integrated billboards," in *Int. Conf. in* <sup>1120</sup> *Central Europe on Computer Graphics, Visualization and Computer* <sup>1121</sup> *Vision*. Pilsen, Czech Republic: Vaclav Skala-UNION Agency, ´ <sup>1122</sup> 2006, pp. 327–334.
- 1123 [17] M. A. Bekos, B. Niedermann, and M. Nöllenburg, "External la-<sup>1124</sup> beling techniques: A taxonomy and survey," *Computer Graphics* <sup>1125</sup> *Forum*, vol. 38, no. 3, pp. 833–860, 2019.
- <sup>1126</sup> [18] M. Rylov and A. Reimer, "A practical algorithm for the external <sup>1127</sup> annotation of area features," *Cartographic Journal*, vol. 54, no. 1, pp. <sup>1128</sup> 61–76, 2017.
- 1129 [19] M. Nöllenburg, V. Polishchuk, and M. Sysikaski, "Dynamic one-<sup>1130</sup> sided boundary labeling," in *SIGSPATIAL Int. Conf. Advances in* <sup>1131</sup> *Geographic Information Systems*. ACM, 2010, pp. 310–319.
- <sup>1132</sup> [20] Z.-D. Huang, S.-H. Poon, and C.-C. Lin, "Boundary labeling with <sup>1133</sup> flexible label positions," in *Algorithms and Computation (WAL-*<sup>1134</sup> *COM)*, ser. LNCS, vol. 8344. Springer, 2014, pp. 44–55.
- <sup>1135</sup> [21] B. Preim, A. Ritter, T. Strothotte, T. Pohle, D. R. Forsey, and <sup>1136</sup> L. Bartram, "Consistency of rendered images and their textual <sup>1137</sup> labels," in *Proc. of Edu + CompuGraphics*. Queluz, Portugal: <sup>1138</sup> GRASP, 1995, pp. 201–210.
- <sup>1139</sup> [22] M. A. Bekos, M. Kaufmann, K. Potika, and A. Symvonis, "Area-<sup>1140</sup> feature boundary labeling," *The Computer Journal*, vol. 53, no. 6, <sup>1141</sup> pp. 827–841, 2010.
- <sup>1142</sup> [23] M. Bekos, M. Kaufmann, D. Papadopoulos, and A. Symvonis, <sup>1143</sup> "Combining traditional map labeling with boundary labeling," in <sup>1144</sup> *Current Trends in Theory and Practice of Computer Science (SOFSEM)*, <sup>1145</sup> ser. LNCS, vol. 6543. Springer, 2011, pp. 111–122.
- 1146 [24] M. Löffler, M. Nöllenburg, and F. Staals, "Mixed map labeling," <sup>1147</sup> *Journal of Spatial Information Science*, vol. 13, pp. 3–32, 2016.
- $1148$  [25] L. Čmolík and J. Bittner, "Layout-aware optimization for interac-<sup>1149</sup> tive labeling of 3D models," *Computers & Graphics*, vol. 34, no. 4, <sup>1150</sup> pp. 378–387, 2010.
- 1151 [26] B. Niedermann, M. Nöllenburg, and I. Rutter, "Radial contour <sup>1152</sup> labeling with straight leaders," in *IEEE Pacific Visualization Sym-*<sup>1153</sup> *posium (PacificVis)*. IEEE, 2017, pp. 295–304.
- <sup>1154</sup> [27] J.-D. Fekete and C. Plaisant, "Excentric labeling: Dynamic neigh-<sup>1155</sup> borhood labeling for data visualizaition," in *Proc. of CHI'99*. ACM, 1156 1999, pp. 512–519.
- 1157 [28] T. Stein and X. Décoret, "Dynamic label placement for improved <sup>1158</sup> interactive exploration," in *Int. Symp. Non-photorealistic Animation* <sup>1159</sup> *and Rendering (NPAR)*. ACM, 2008, pp. 15–21.
- <sup>1160</sup> [29] H. Wu, S. Takahashi, C. Lin, and H. Yen, "A zone-based approach for placing annotation labels on metro maps," in *Smart Graphics*, <sup>1162</sup> ser. LNCS, vol. 6815. Springer, 2011, pp. 91–102.
- 1163 [30] S. Maass and J. Döllner, "Efficient view management for dynamic  $\frac{1}{1-\epsilon}$  is  $\frac{S}{\epsilon}$  and  $\frac{S}{\epsilon}$  Craptics <sup>1164</sup> annotation placement in virtual landscapes," in *Smart Graphics*, <sup>1165</sup> ser. LNCS, vol. 4073. Springer, 2006, pp. 1–12.
- 1166 [31] A. Gemsa, J.-H. Haunert, and M. Nöllenburg, "Multi-row <sup>1167</sup> boundary-labeling algorithms for panorama images," *ACM TSAS*, <sup>1168</sup> vol. 1, no. 1, pp. 289–298, 2014.
- 1169 [32] B. Bell, S. Feiner, and T. Höllerer, "View management for virtual <sup>1170</sup> and augmented reality," in *ACM Symp. User Interface Software and* <sup>1171</sup> *Technology (UIST)*. ACM, 2001, pp. 101–110.
- 1172 [33] T. Götzelmann, K. Ali, K. Hartmann, and T. Strothotte, "Form <sup>1173</sup> follows function: Aesthetic interactive labels," in *Eurographics* Conf. Computational Aesthetics in Graphics, Visualization and Imaging. <sup>1175</sup> Eurographics Association, 2005, pp. 193–200.
- 1176 [34] T. Götzelmann, K. Ali, K. Hartmann, and T. Strothotte, "Adaptive <sup>1177</sup> labeling for illustrations," in *Proc. of Pacific Graphics*, vol. 2005, <sup>1178</sup> 2005, pp. 64–66.
- <sup>1179</sup> [35] M. Luboschik, H. Schumann, and H. Cords, "Particle-based la-<sup>1180</sup> beling: Fast point-feature labeling without obscuring other visual <sup>1181</sup> features," *IEEE TVCG*, vol. 14, no. 6, pp. 1237–1244, 2008.
- 1182 [36] L. Barth, A. Gemsa, B. Niedermann, and M. Nöllenburg, "On the <sup>1183</sup> readability of leaders in boundary labeling," *Information Visualiza-*<sup>1184</sup> *tion*, vol. 18, no. 1, pp. 110–132, 2019.
- <sup>1185</sup> [37] R. E. Bellman and L. A. Zadeh, "Decision-making in a fuzzy <sup>1186</sup> environment," *Management Science*, vol. 17, no. 4, pp. B–141–164, <sup>1187</sup> 1970.
- [38] G. Rong and T.-S. Tan, "Jump flooding in GPU with applications 1188 to Voronoi diagram and distance transform," in *Symp. Interactive* <sup>1189</sup> *3D Graphics and Games (I3D).* ACM, 2006, pp. 109-116. 1190
- [39] J. Hensley, T. Scheuermann, G. Coombe, M. Singh, and A. Lastra, 1191 "Fast summed-area table generation and its applications," *Com-* <sup>1192</sup> *puter Graphics Forum, vol. 24, no. 3, pp. 547–555, 2005.* 1193
- [40] T. Scheuermann and J. Hensley, "Efficient histogram generation 1194 using scattering on GPUs," in *Symp. Interactive 3D Graphics and* <sup>1195</sup> Games (I3D). ACM, 2007, pp. 33-37.
- [41] Gapminder Foundation, https://www.gapminder.org/data/. <sup>1197</sup> [Online; accessed 19-June-2019]. <sup>1198</sup>
- [42] J. Krüger, J. Schneider, and R. Westermann, "Clearview: An inter- 1199 active context preserving hotspot visualization technique," *IEEE* <sup>1200</sup> *TVCG*, vol. 12, no. 5, pp. 941–948, 2006.
- [43] J. Nielsen, *Usability engineering*. Elsevier, 1994. 1202
- [44] M. Tatzgern, D. Kalkofen, R. Grasset, and D. Schmalstieg, "Hedge- 1203 hog labeling: View management techniques for external labels in 1204 3D space," in *IEEE Virtual Reality (VR)*. IEEE, 2014, pp. 27–32. <sup>1205</sup>

![](_page_13_Picture_34.jpeg)

**Ladislav Cmolík** is an assistant professor at the 1206 Department of Computer Graphics and Interac- <sup>1207</sup> tion of the Czech Technical University in Prague, 1208 Czechia. He received his PhD from the same <sup>1209</sup> institution in 2011. His research interests include  $1210$ illustrative visualization, non-photorealistic ren- <sup>1211</sup> dering, and HCI. 1212

1213

![](_page_13_Picture_37.jpeg)

**Václav Pavlovec** is a PhD student at the Czech 1214 Technical University in Prague, Czechia. He re- <sup>1215</sup> ceived his master degree from the same insti- <sup>1216</sup> tution in 2019. His research interests include <sup>1217</sup> illustrative visualization and  $HCI$ .

1219

![](_page_13_Picture_40.jpeg)

**Hsiang-Yun Wu** is a Postdoctoral Research 1220 Fellow at the Institute of Visual Computing & <sup>1221</sup> Human-Centered Technology, TU Wien, Austria. 1222 She received her PhD from The University of 1223 Tokyo, Japan in 2013. Her research interests in-<br>1224 clude the algorithm development of customized  $1225$ graph representations, and she has been work- 1226 ing on map labeling, railway map design, and 1227 complex network visualization. The matrix of the state of the state of the state of the state of the state of the state of the state of the state of the state of the state of the state of the state of the state of the stat

1229

![](_page_13_Picture_43.jpeg)

**Martin Nöllenburg** is an associate professor 1230 for graph and geometric algorithms in the Algo-<br>1231 rithms and Complexity Group, TU Wien, Vienna, 1232 Austria. He received his PhD and habilitation 1233 degrees in computer science from Karlsruhe In-<br>1234 stitute of Technology (KIT) in 2009 and 2015. His 1235 research interests include graph drawing algo-<br>1236 rithms, computational geometry, and information 1237 visualization. 1238 1239